## **Kennen Sie DOS?**

Autor(en): **Stettler, Simon**

Objekttyp: **Article**

Zeitschrift: **Nebelspalter : das Humor- und Satire-Magazin**

Band (Jahr): **117 (1991)**

Heft 9

PDF erstellt am: **29.04.2024**

Persistenter Link: <https://doi.org/10.5169/seals-603620>

## **Nutzungsbedingungen**

Die ETH-Bibliothek ist Anbieterin der digitalisierten Zeitschriften. Sie besitzt keine Urheberrechte an den Inhalten der Zeitschriften. Die Rechte liegen in der Regel bei den Herausgebern. Die auf der Plattform e-periodica veröffentlichten Dokumente stehen für nicht-kommerzielle Zwecke in Lehre und Forschung sowie für die private Nutzung frei zur Verfügung. Einzelne Dateien oder Ausdrucke aus diesem Angebot können zusammen mit diesen Nutzungsbedingungen und den korrekten Herkunftsbezeichnungen weitergegeben werden.

Das Veröffentlichen von Bildern in Print- und Online-Publikationen ist nur mit vorheriger Genehmigung der Rechteinhaber erlaubt. Die systematische Speicherung von Teilen des elektronischen Angebots auf anderen Servern bedarf ebenfalls des schriftlichen Einverständnisses der Rechteinhaber.

## **Haftungsausschluss**

Alle Angaben erfolgen ohne Gewähr für Vollständigkeit oder Richtigkeit. Es wird keine Haftung übernommen für Schäden durch die Verwendung von Informationen aus diesem Online-Angebot oder durch das Fehlen von Informationen. Dies gilt auch für Inhalte Dritter, die über dieses Angebot zugänglich sind.

Ein Dienst der ETH-Bibliothek ETH Zürich, Rämistrasse 101, 8092 Zürich, Schweiz, www.library.ethz.ch

## **http://www.e-periodica.ch**

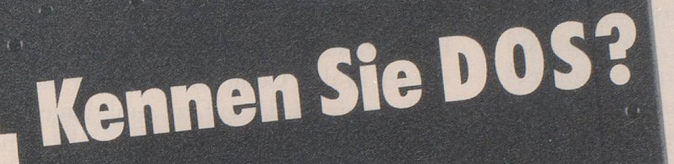

Von Simon Stettier

DOS ist das bekannteste und am meisten verbreitete Betriebs-System der Welt. Es befiehlt den Computern, was zu tun ist. Manche meinen, es heisse: «Disk Operating System.» Da gibt es Befehle wie BREAK, was aber nichts mit Tanzen zu tun hat. Vielmehr warnt Sie der Computer, wenn Ihnen ein Nerven- und ihm ein gewöhnlicher Break-down droht. CHDIR heisst Schweizer Direktion.

CHDSK ist die Abkürzung für Schweizer Diskette. CLS heisst das BLS-eigene Computersystem, dies einfach deshalb, weil jede Schweizer Privatbahn wieder ein anderes Betriebssystem hat.

COMP ist speziell für Komponisten von Bedeutung.

DATE ist der berndeutsche Ausdruck für Daten. DIR ist das Codewort für Herrn Direktors Laptop. Mit den Adressen und Telefonnummern all seiner Sekretärinnen, Privatsekretärinnen usw.

ERASE und DEL sind quasi Synonyme, d.h. beide Kommandos haben etwas mit Löschen zu tun. Je nachdem — Löschen von Daten oder Durst.

DISKCOPY will sagen, dass man eine Diskette pieren darf.

FILECOMP steuert Ihre Rezeptsammlung für Filets an.

FIND versteht jedes Kind. (Man achte auf den Reim.)

Nr Q 1001

FORMAT sagt, ob das eingezogene Papier DIN A4 hoch oder quer eingezogen ist.

MODE ist schon wieder aus der Mode gekommen. MORE: Damit können Sie mehr aus DOS machen.

PATH ist nicht etwa für finder. Viel schlimmer: für pathologische Pathologen. PRINT & PROMT

geht gut zusammen. So machen Sie promt den ersten Fehler beim Printen.

RESTORE ist ein Spezialprogramm für Restorants. SET braucht nur, wer ein ganzes Computer-Set gekauft hat.

SORT gibt an, welcher Sorte Computer der Ihre zuzurechnen ist. Ob kompatibel oder penibel. TIME is money, wie der Franzose sagt.

TYPE verwenden nur zweifelhafte Typen.

VER: Die Systemantwort kann lauten: «Ihr Compuist völlig ungenügend versichert.»

VOL: Die Systemantwort kann lauten: «Die Quintessenz Ihrer Schnapsideen beträgt 97 VOL. Prozent.»

Soweit ein kurzer und erst noch alphabetischer Abriss der wichtigsten DOS-Befehle.

Übrigens: Wissen Sie, wer dieses PC-DOS oder auch MS-DOS eigentlich erfunden hat? Es ist ein russischer Dichter, der so berühmte Romane die «Der Idiot» mit Hilfe eben dieses Betriebssystems verfasst hat. Wenn Sie also diese DOS-Befehle riös beherrschen, schreiben Sie bald den besseren Idioten als dieser DOStojewskj.

PS: Erbitte ein anständiges Honorar. Zum Kauf von DOSenbier. Danke.